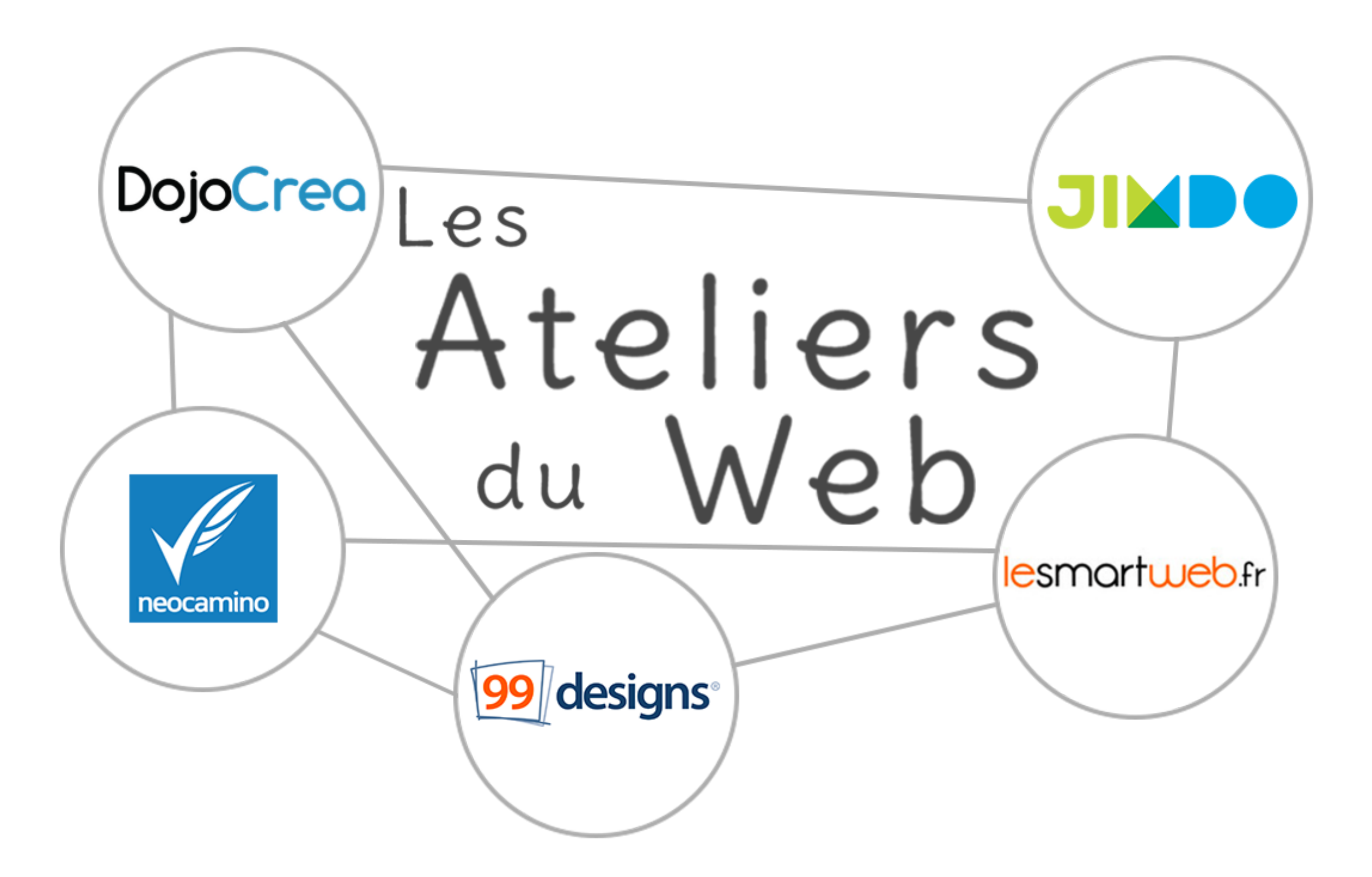

### Le positionnement sur Google : les bases du référencement

Comment remontez en première page de Google et trouver des clients.

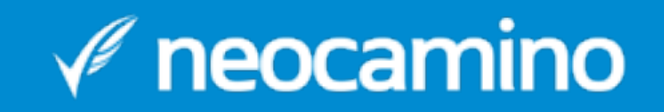

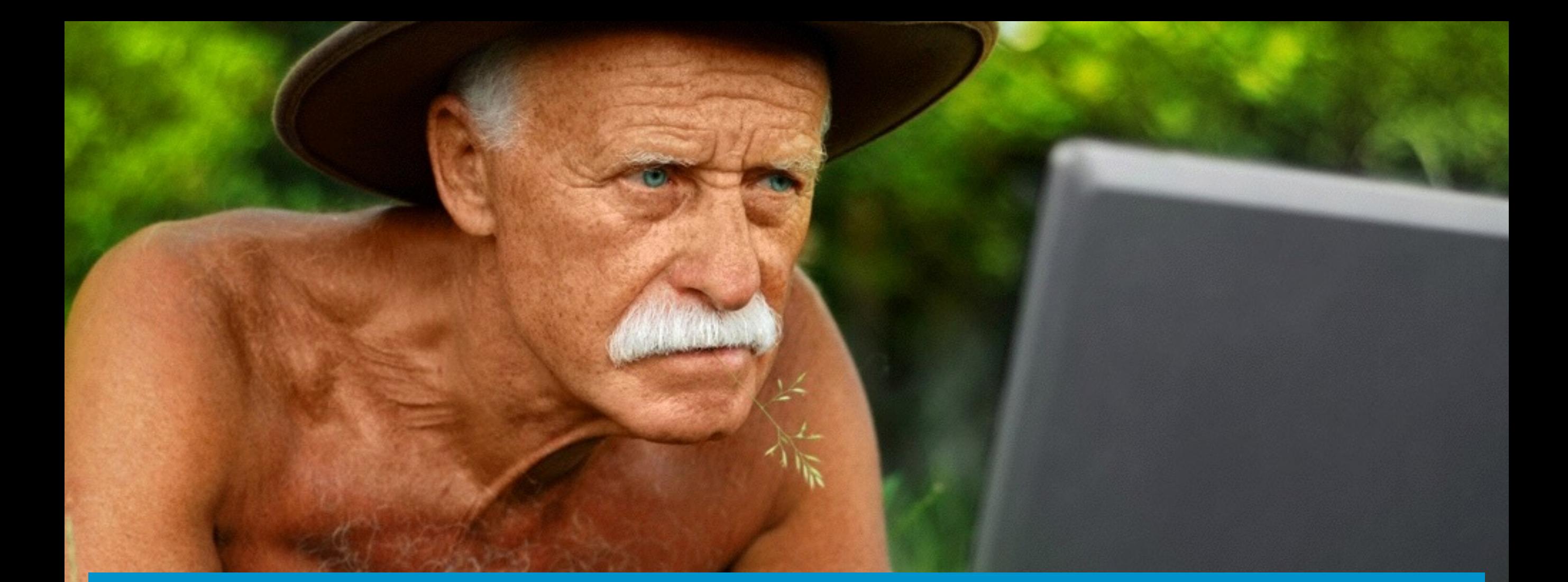

### La solution de communication indispensable pour toute TPE neocamino

Camille, Neocamino

### Interrompez moi

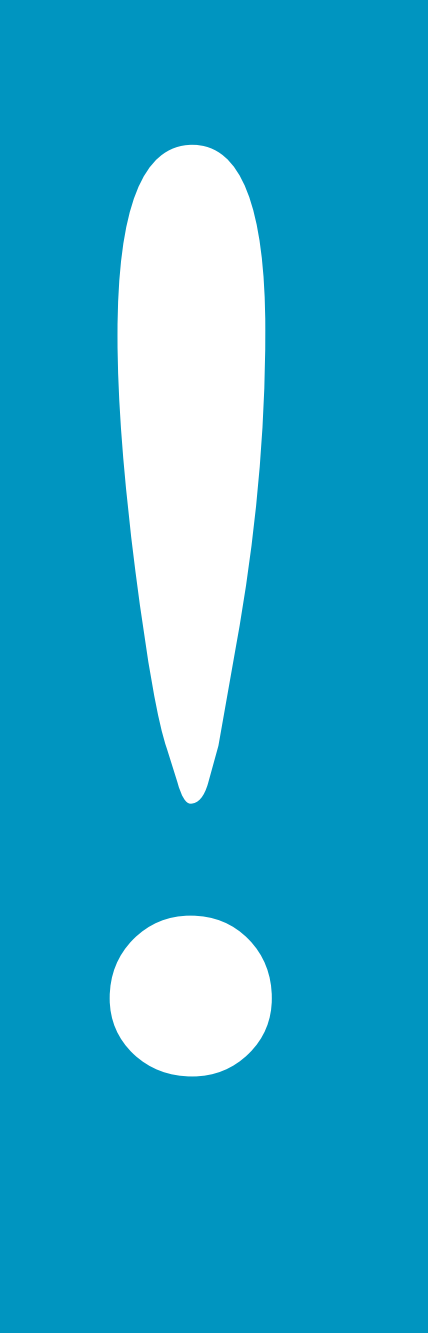

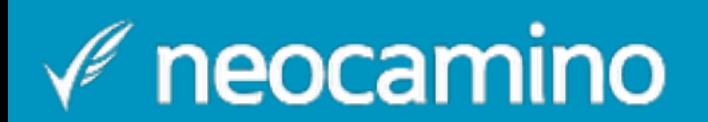

### Qu'est-ce que le référencement naturel ?

Et pourquoi c'est important...

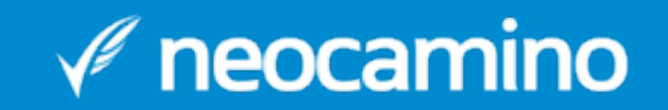

### Référencement naturel

### Positionner votre site en tête des résultats de requêtes adaptées sur les moteurs de recherche *Définition :*

### Points clés : · Google évalue la qualité d'un site

- C'est gratuit… ou presque
- En constante évolution

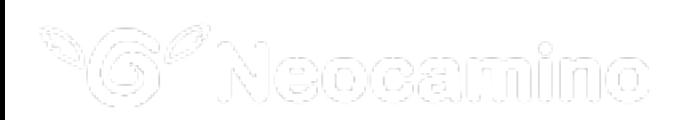

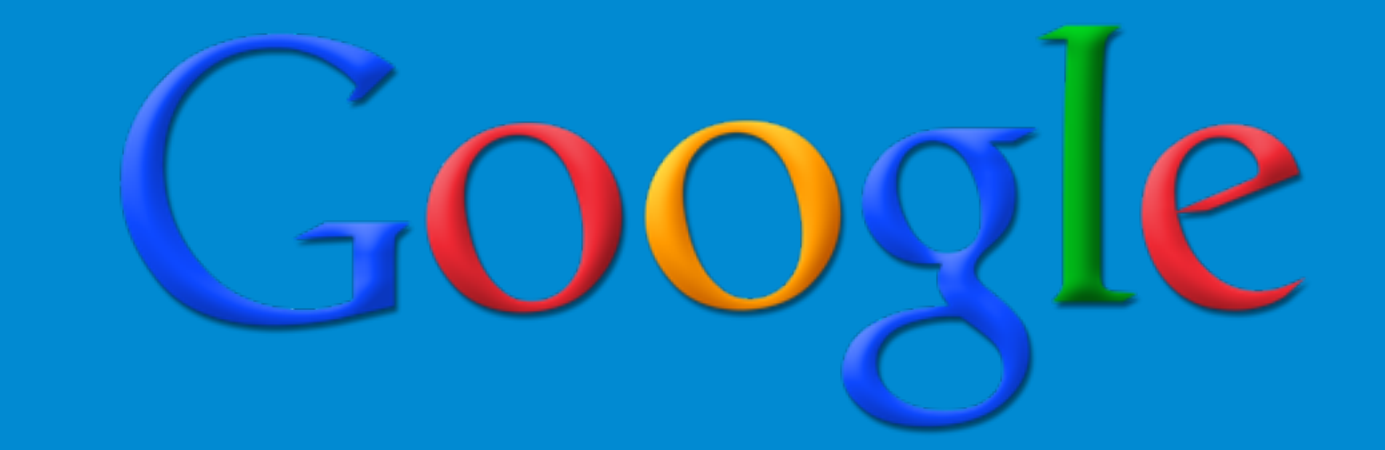

## 40 000 000 de visiteurs par mois

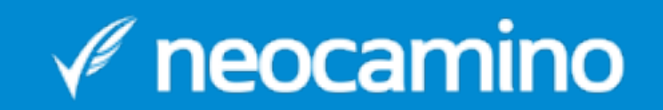

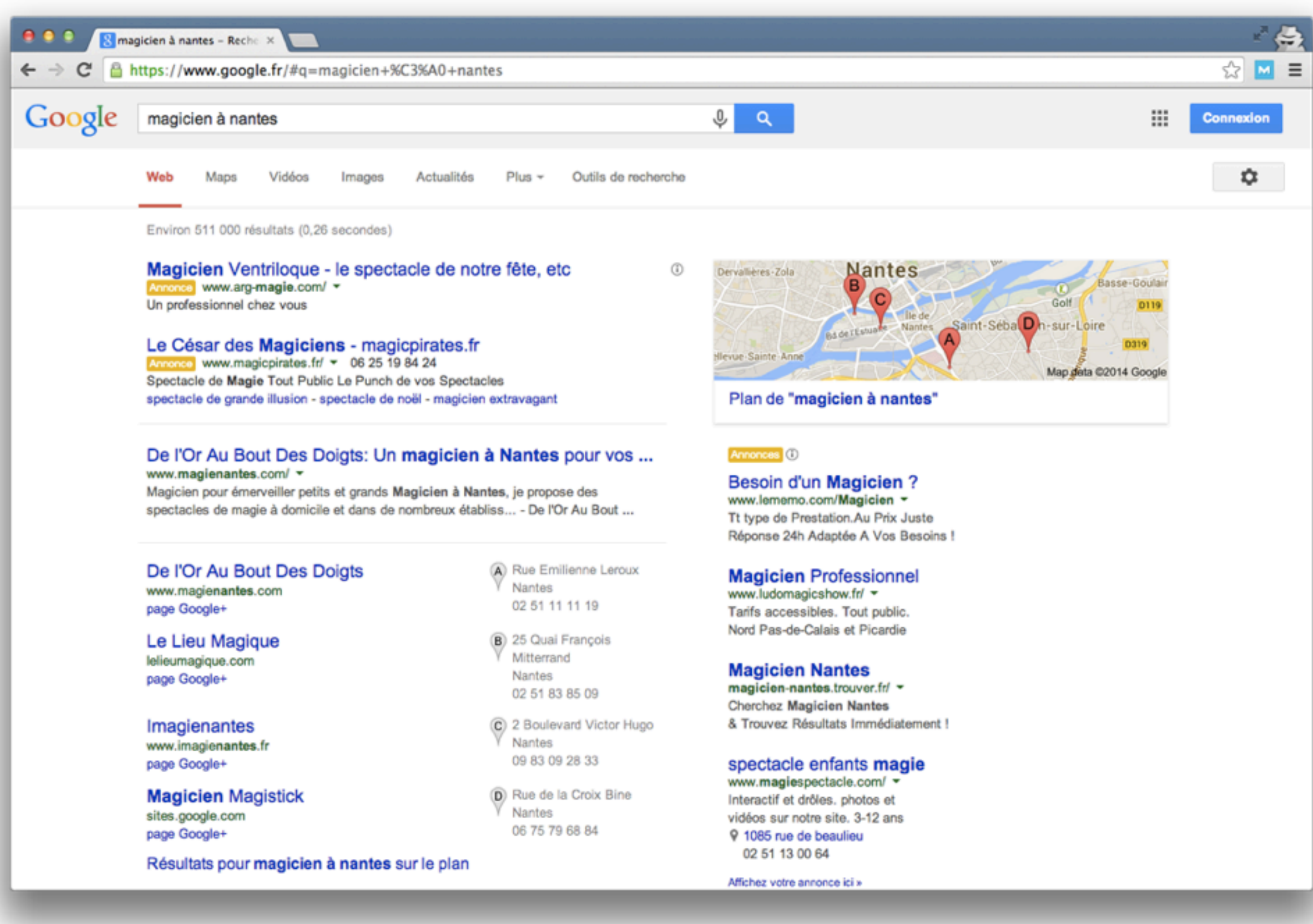

### 3 objectifs sur le web

### Attirer | Convertir | Fidéliser

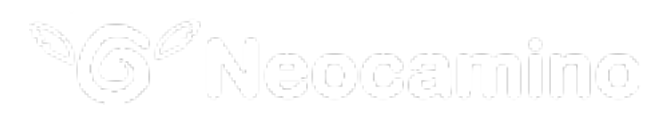

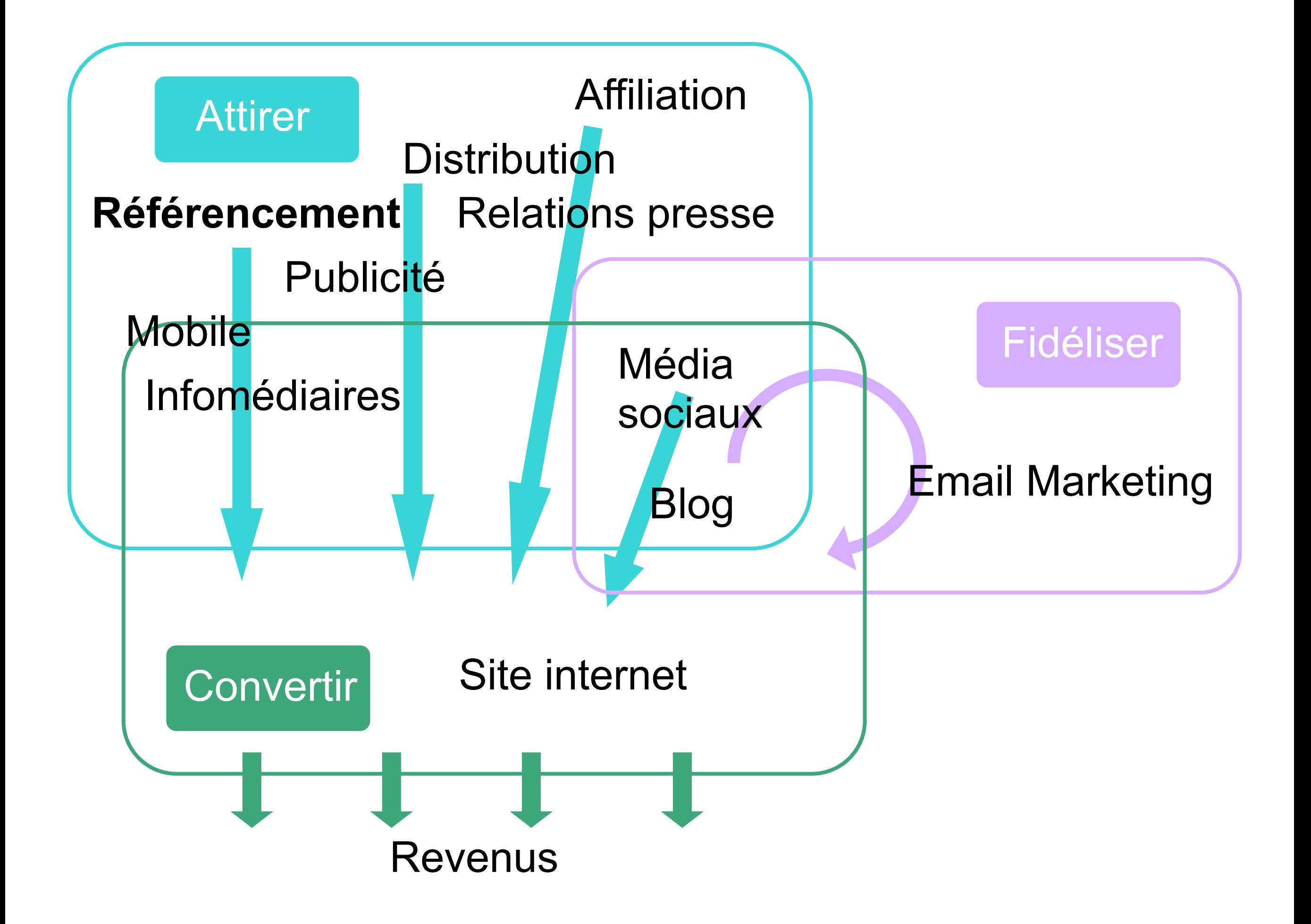

## Comment devient-on premier des résultats de Google ?

La quête du Graal sans magie.

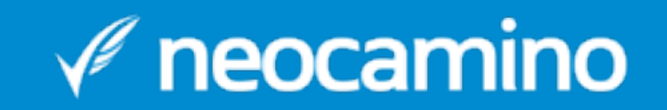

## Comment devient-on premier des résultats de Google ?

A - En augmentant sa notoriété B - En cliquant plein de fois sur son site C - En créant du super contenu D - En payant Google

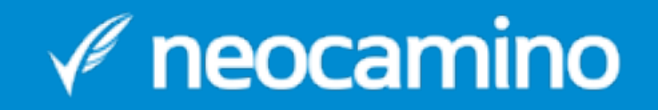

## Comment devient-on premier des résultats de Google ?

**A - En augmentant sa notoriété** B - En cliquant plein de fois sur son site **C - En créant du super contenu D - En payant Google**

neocamino

## Les 4 piliers

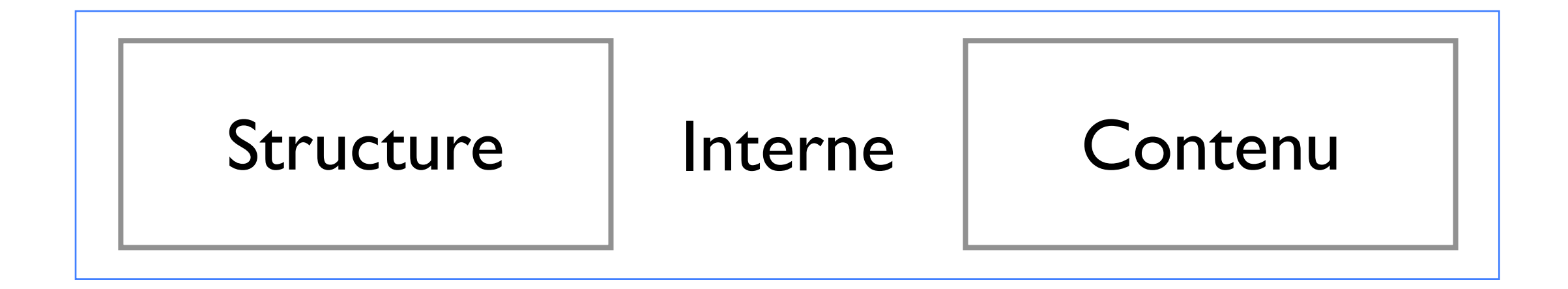

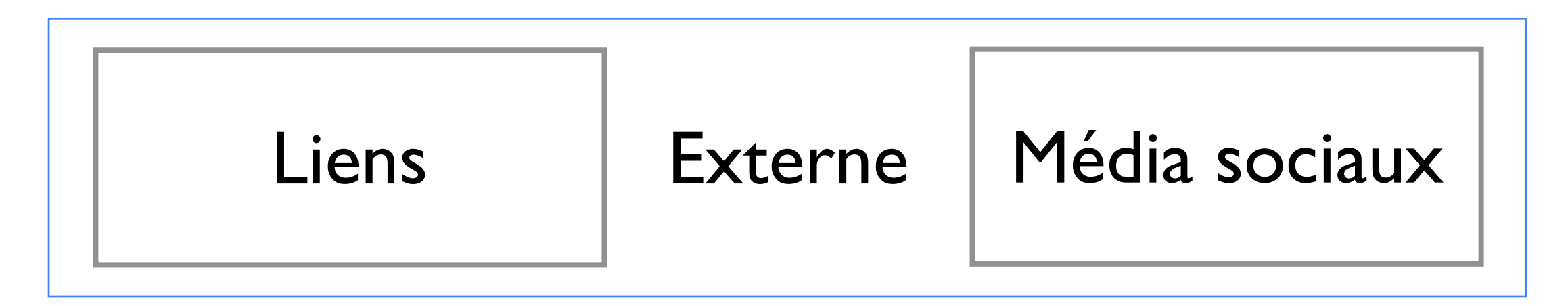

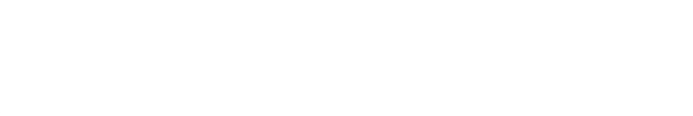

## Les 4 piliers

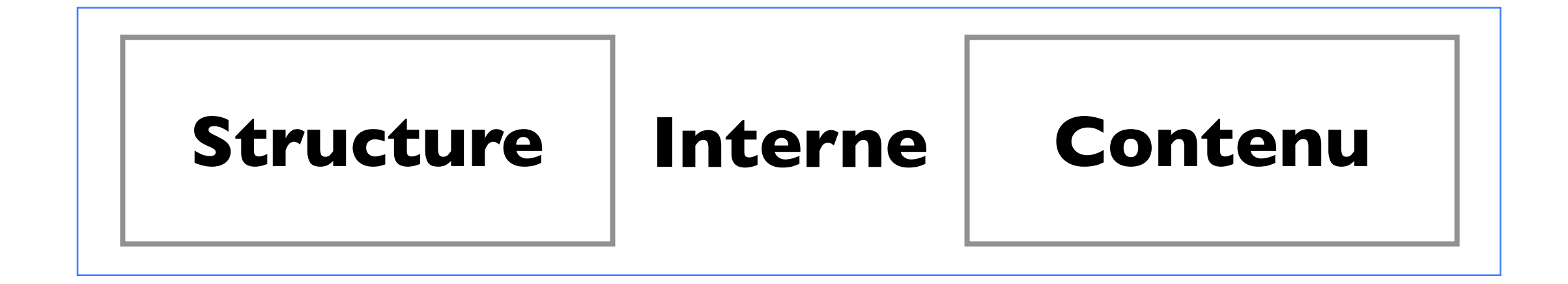

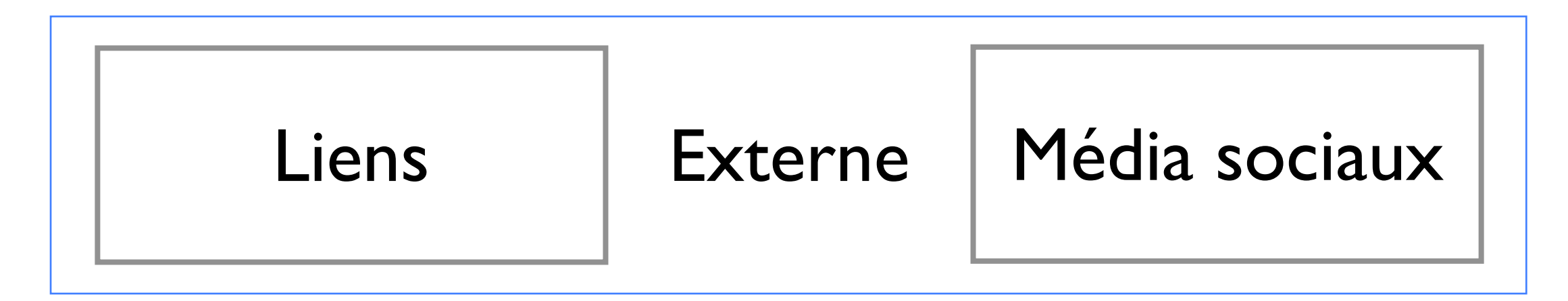

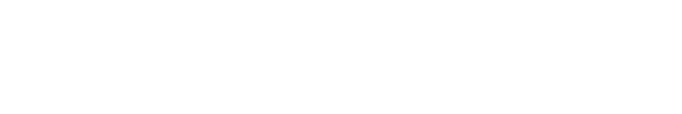

### Optimiser la structure de votre site pour le référencement

Une erreur peut être fatale

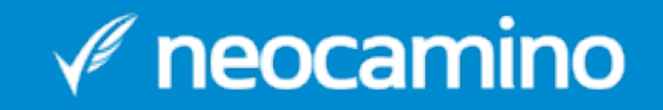

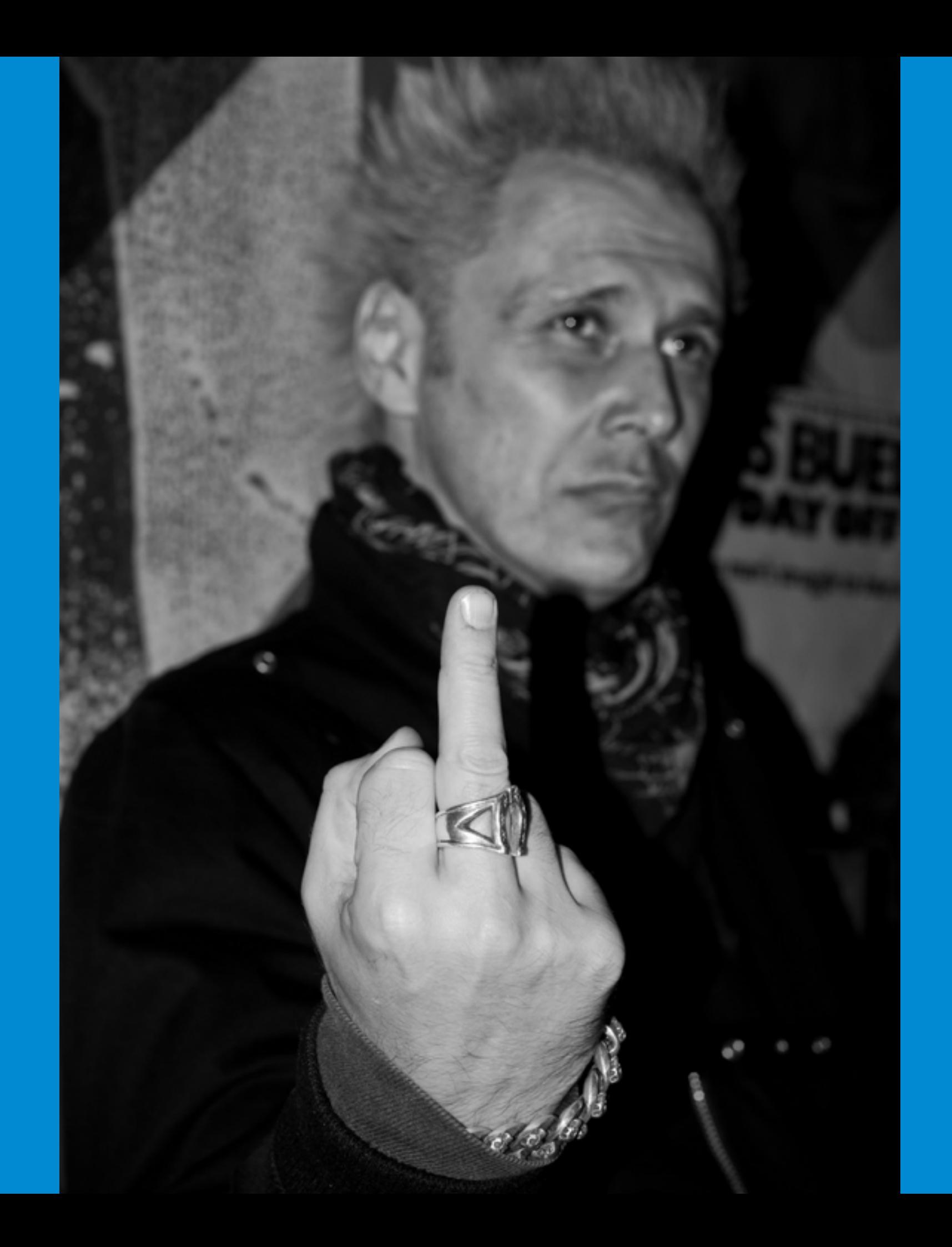

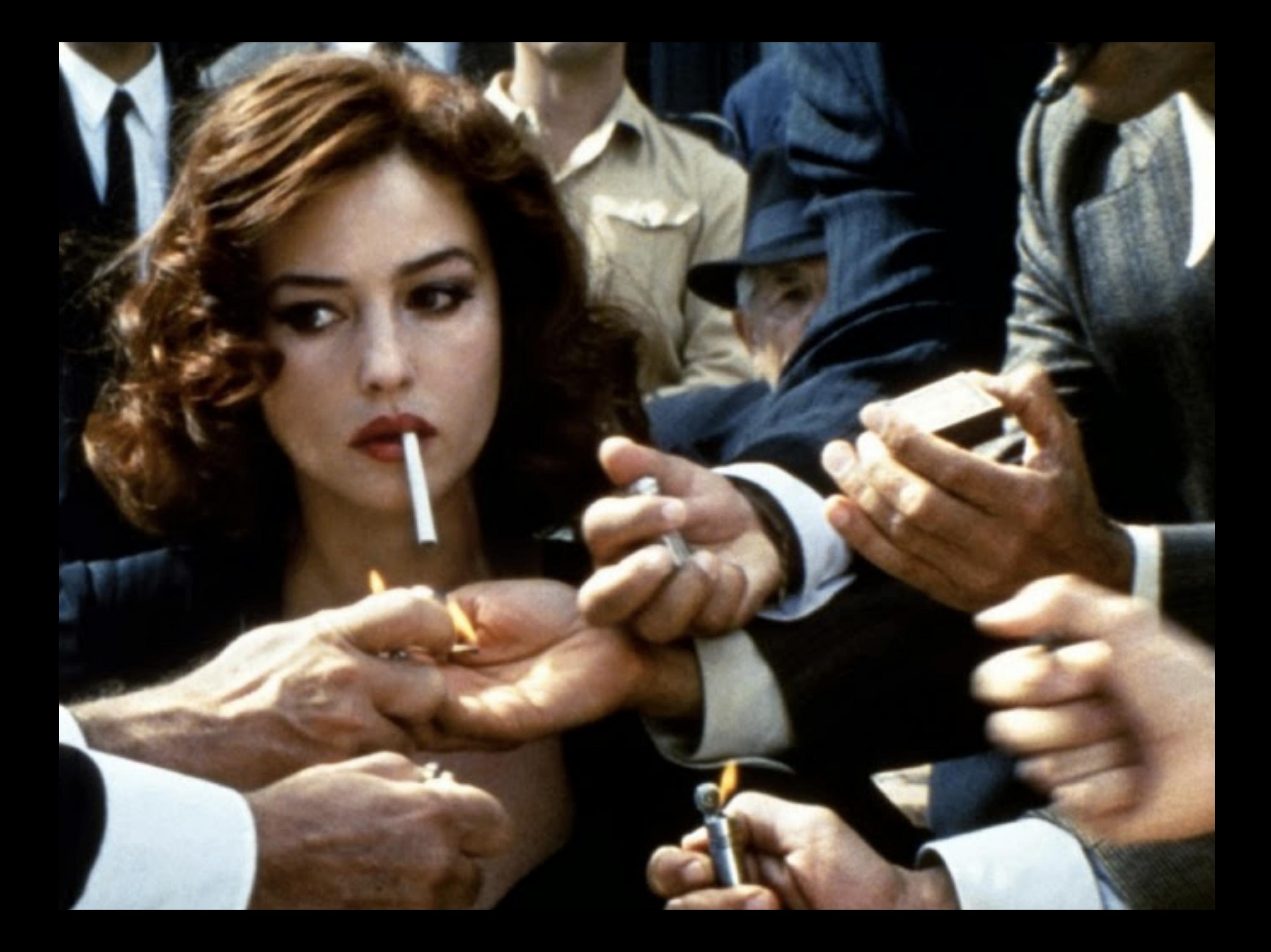

### Le derrière de la scène

Technologie

**Balises** 

### **URL**

Génération de page

Meta

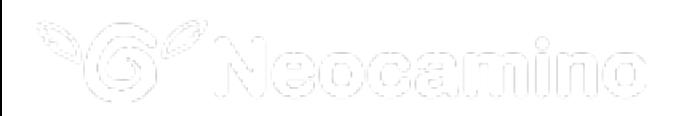

### Prenez la bonne décision

### Choisir le bon presta Choisir le bon outil de site internet

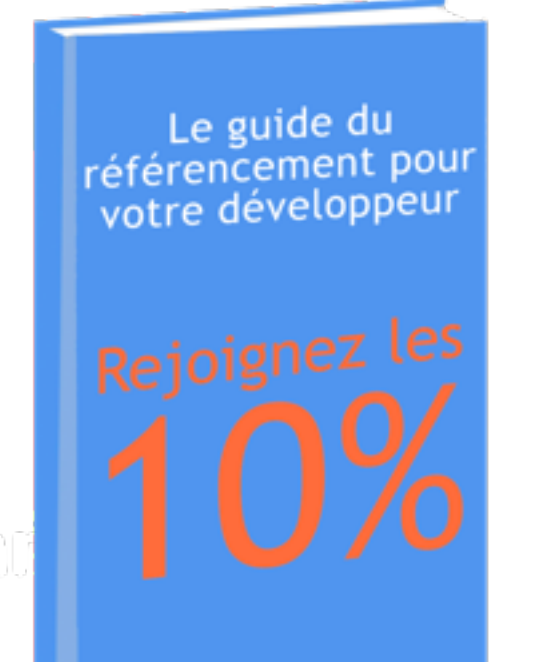

90% des sites ne respectent pas les règles basiques de référencement

[guide.neocamino.com](http://guide.neocamino.com/guides-internet-and-pme/bonnes-pratiques-de-referencement)

Optimiser votre contenu pour le référencement web

Comment écrire pour être compris par Google ?

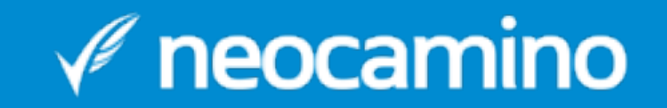

## Comment Google lit

Google : robot qui veut comprendre les humains

Ses objectifs :

- 1. Vérifier que votre page est intéressante pour des humains
- 2. Trouver son sujet pour la proposer sur les bonnes requêtes de recherche

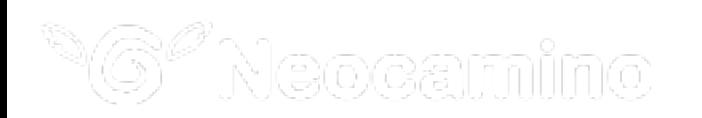

## La règle d'or d'une page

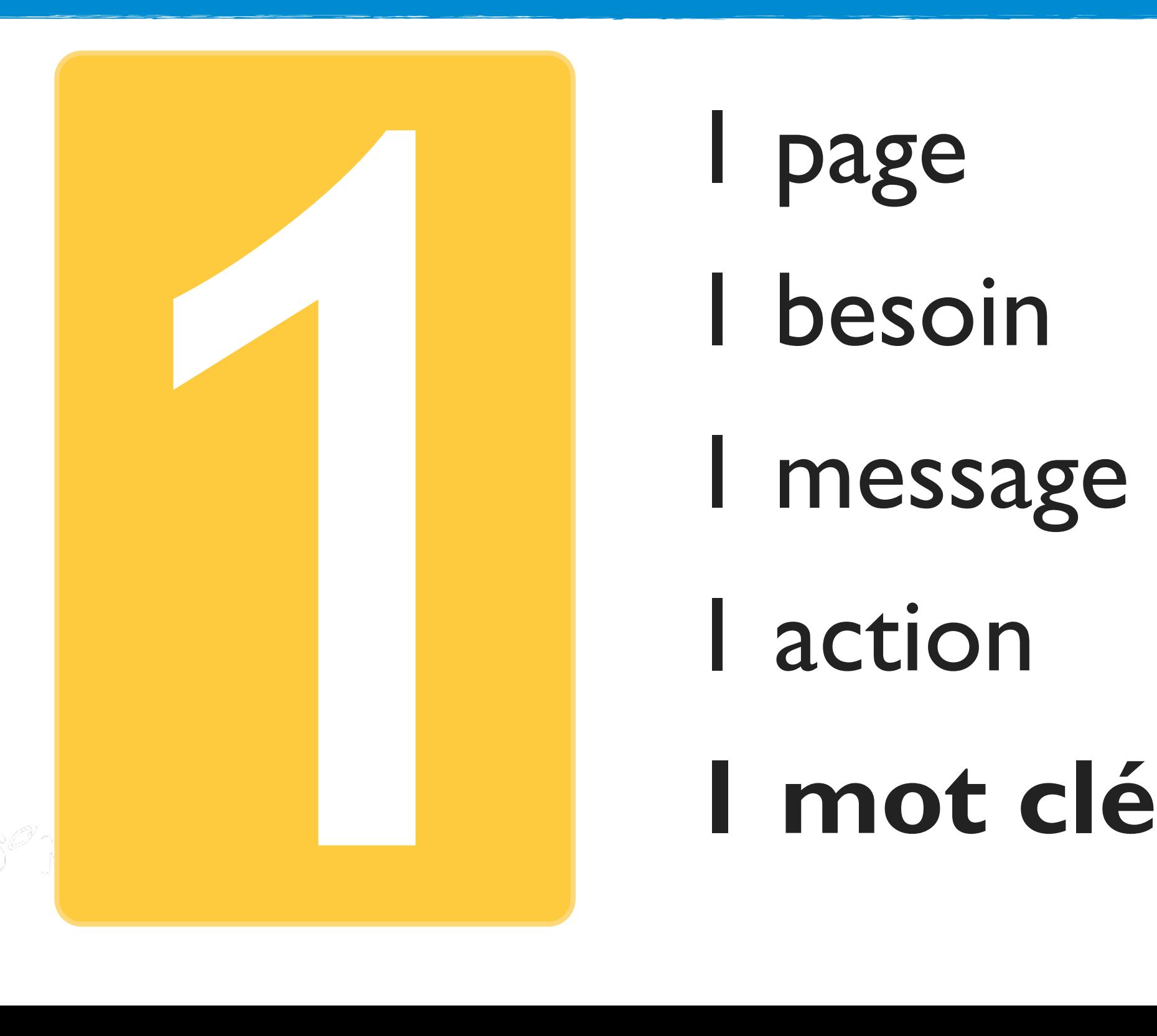

1 page 1 besoin 1 message

### Placez votre mot clé ...

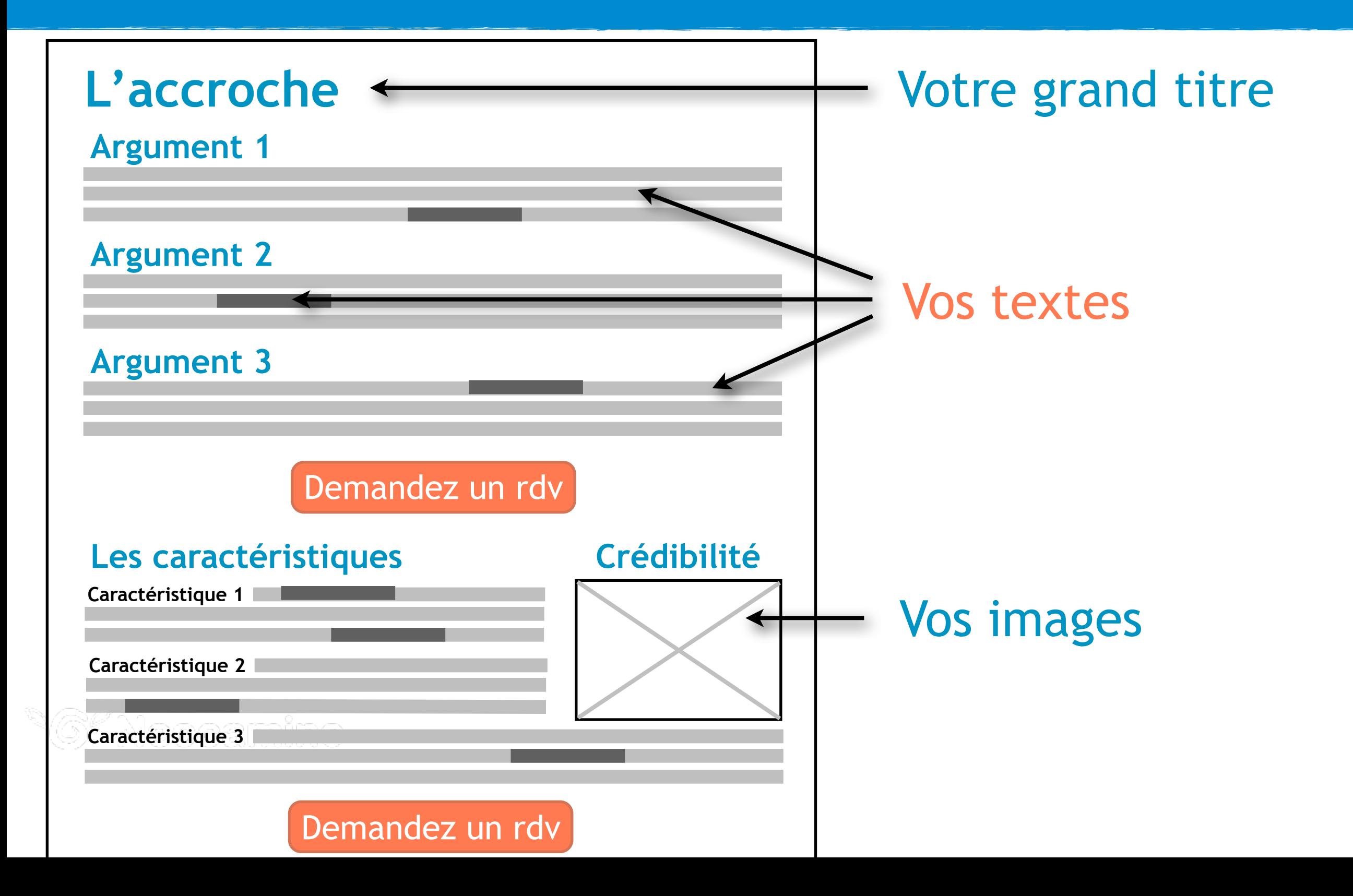

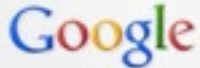

### coach entreprise paris

Web  $Plus =$ Outils de recherche Images Maps Shopping

Environ 4 800 000 résultats (0,40 secondes)

Annonces relatives à coach entreprise paris (

coaching entreprise paris - alec-coaching.fr

www.alec-coaching.fr/Coachs-Dirigeants Cabinet de coaching professionnel pour Cadres, Managers et Dirigeants » Afficher 15, rue Bachelet, PARIS sur un plan

Coaching dirigeants et managers - Coaching comité de direction

Coaching d'affaires - Accompagnement chefs d'entreprise www.actioncoach.com/jeanyvesdavid Stratégie et Management des PME/TPE

Le coaching de qualité - Pour managers et dirigeants www.espritcoaching.fr/ Leadership, décision, adaptation

Coaching affaires, coach entreprise paris, coach affaire paris ... www.sesamedeveloppement.com/ Partager

Vous êtes Chef d'Entreprise, de TPE, PME, Commerçant ou Profession Libérale ? " ... Coaching d'affaires et formation en management et développement des ...

### Société Française de Coaching - La référence du coaching... www.sfcoach.org/

La 1ere JEI s'est tenue vendredi 16 novembre dernier, à Paris.Elle a réunit plus. de 60 praticiens du coaching, venus de 3 continents pour échanger, à l'in e de ...

Annuaire des coachs - Formation des coachs - Devenir membre SFCoach - FAQ

### Coaching et outplacement pour dirigeants à Paris

www.dirigeantsetpartenaires.fr/

Dirigeants et Partenaires est une société de coaching et d'outplacement à Paris. Faites appel à nos services de coaching managérial, de performance, de prise ...

Team - Coordonnées - Accueil - De témoignages

### Coaching entreprise à Paris - Avec Un Coach - Coaching entreprise

www.avec-un-coach.com/coach/coaching-entreprise-paris.h... Coaching entreprise à Paris. Cabinet de coaching situé à Paris, pour les particuliers et les professionnels, Coaching individuel ou en groupes : coaching ...

### Coach entreprise Dominique Charmes Paris 75

www.formation-dominiquecharmes.com/coach,entreprise,p... Découvrez vite le Cabinet de Dominique Charmes, spécialisé en coaching

### Annonces <sup>(1)</sup>

Haute Ecole de Coaching www.haute-ecole-coaching.com/ Devenir coach certifié... Renseignez vous ici

**Coach personnel Paris** www.typaction-coaching.com/ coaching management, leadership coaching entreprise, coaching cadres

**Coach Professionnel** www.comundi.fr/Devenir\_coach Intéressé par le métier de Coach? Découvrez notre formation Pro!

**Coaching Professionnel** 

www.choisir-son-coach.fr/ Améliorer votre communication Enit \_ appel à un coach

Devenez coach do quipe coletrancaisedecoaching.com/ Ecole Française de coaching Formation certifiante

### Un Bon Coach Personnel?

www.changerlavie.com/ Coaching de Vie ou Professionnel Diplomé & Certifié, Cabinet Paris14 9 rue du Couédic, Paris 06 28 35 22 35 - Itinéraire

### **Coach Entreprise**

 $\mathscr N$  neocamino

www.sesamedeveloppement.com/ Coaching d'affaires, management et développement des entreprises

### **Executive Coaching France**

www.integralcoaches.com/ Recommandé par Cadres Dirigeants Améliorer résultats de vos équipes!

### Meta titre Meta description

### Comment choisir vos mots clés ?

Peut être le choix le plus important pour votre page

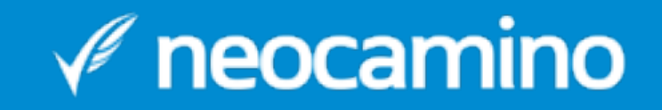

### Les 3 critères

### Pertinence x Volume

### Concurrence

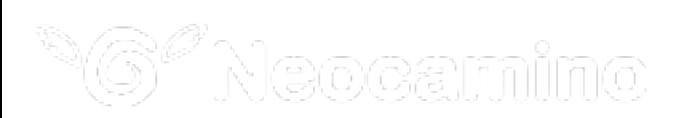

## Les 4 piliers

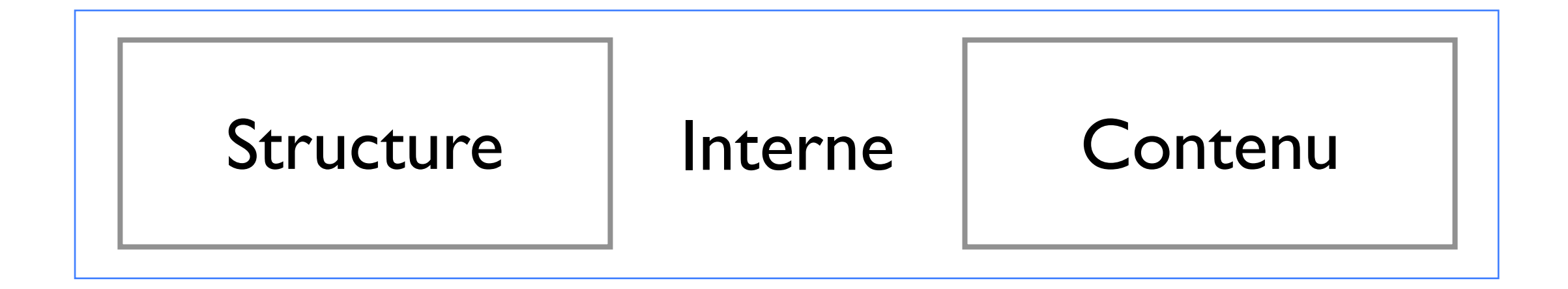

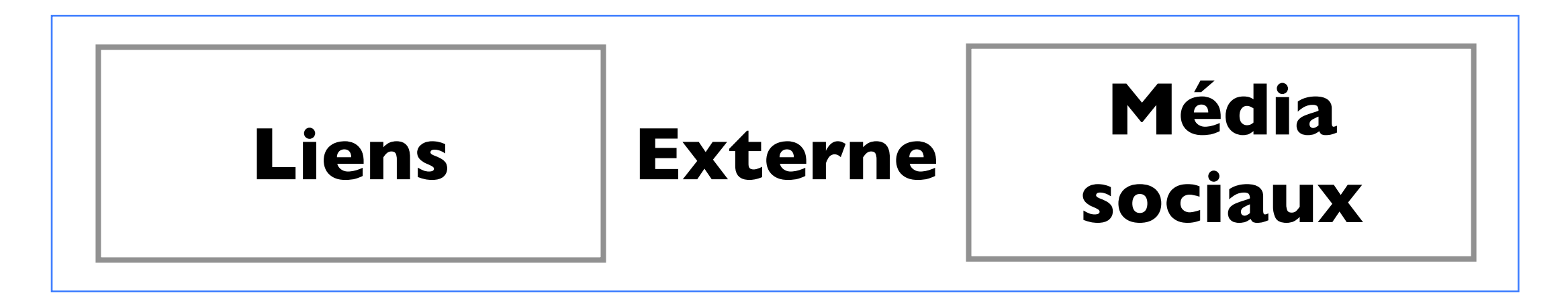

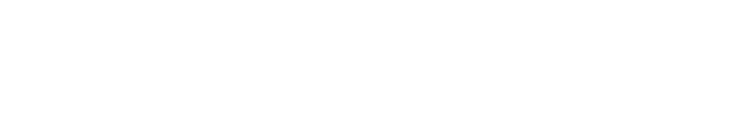

### Développez votre notoriété

Le meilleur moyen de créer des liens et influencer les réseaux sociaux

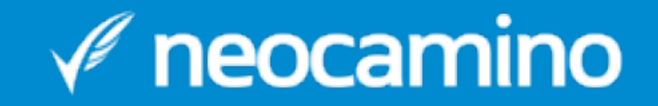

## Intéragissez!

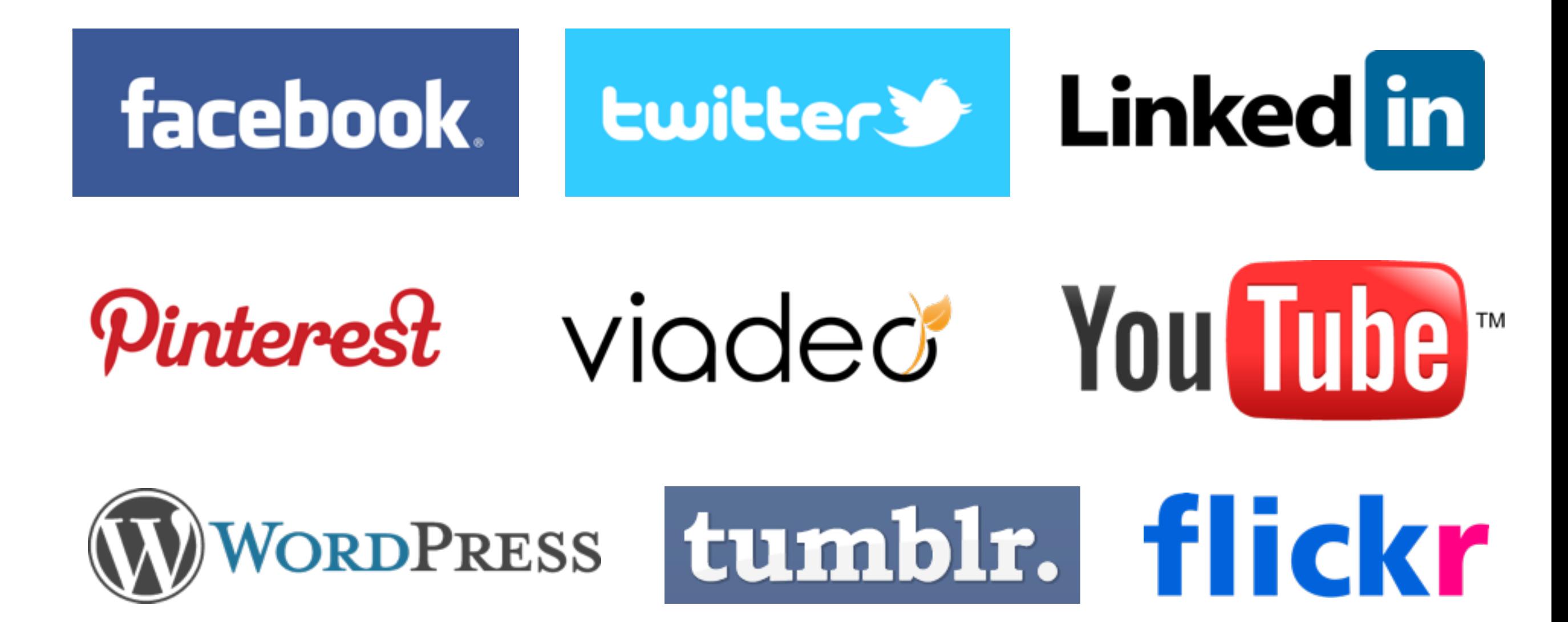

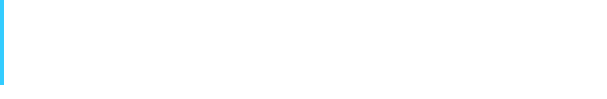

# Faites une veille efficace !

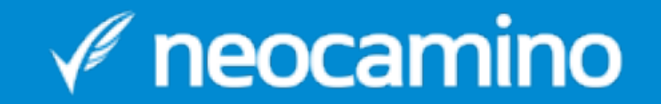

# Développez le réflexe lien!

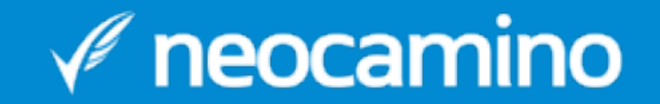

### A quoi sert un blog ?

A - A partager sa vie B - A communiquer l'actualité de son organisation C - A attirer des clients D - A rien du tout

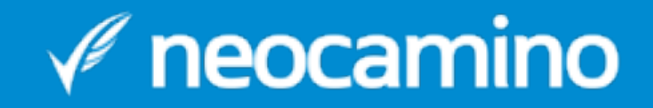

### A quoi sert un blog ?

A - A partager sa vie B - A communiquer l'actualité de son organisation **C - A attirer des clients** D - A rien du tout

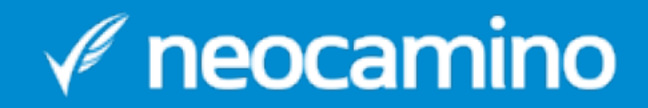

### Créez du contenu

### Articles, photos, videos, infographie, statistiques, ...

## Qualité + Générosité

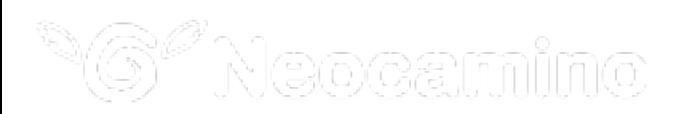

### La magie de ces 3 outils

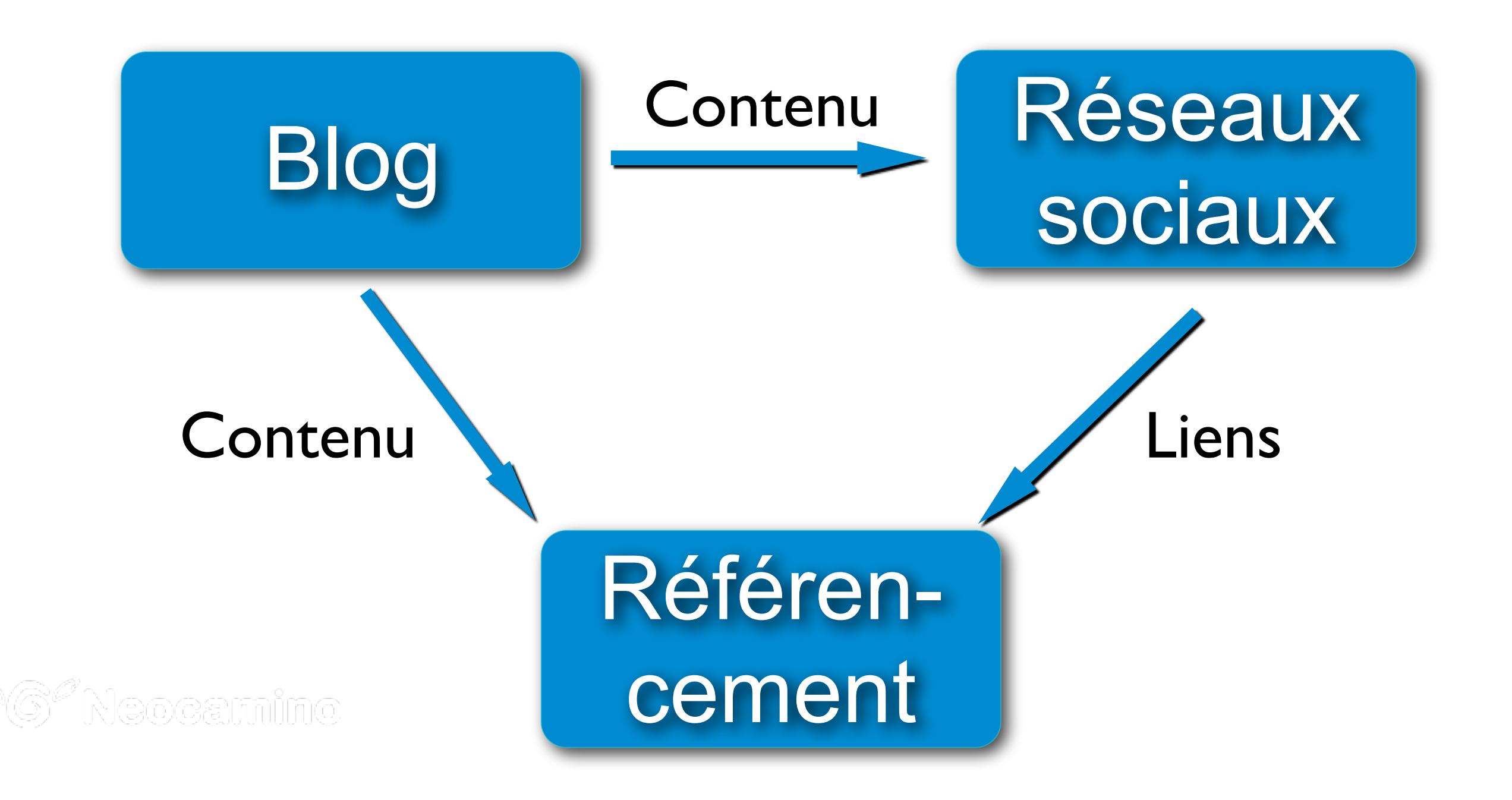

### Trouvez des clients par internet

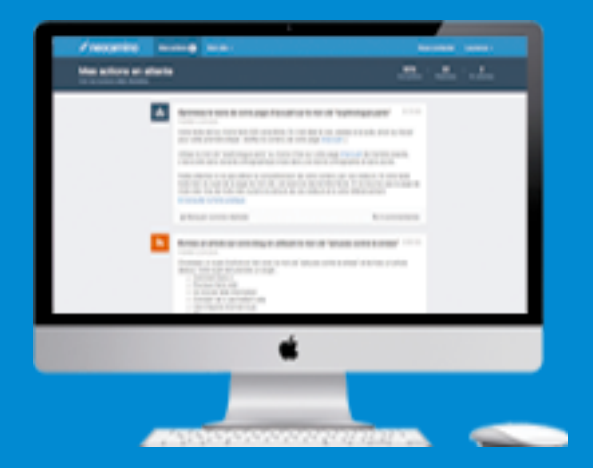

Neocamino vous propose des **conseils de webmarketing personnalisés** que VOUS pouvez réaliser pour : 1. être positionné en 1ère page de Google 2. utiliser Facebook, Twitter, LinkedIn et Viadeo comme des outils commerciaux 3. animer un blog pro pour attirer des clients

Testez gratuitement

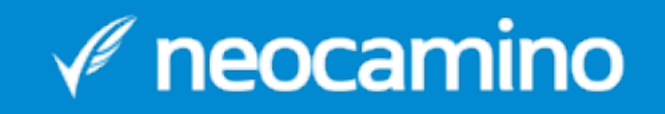